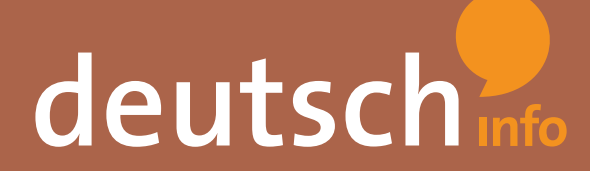

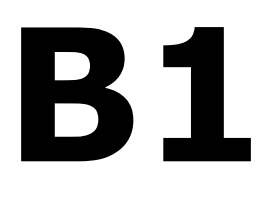

# Computer und soziale Medien

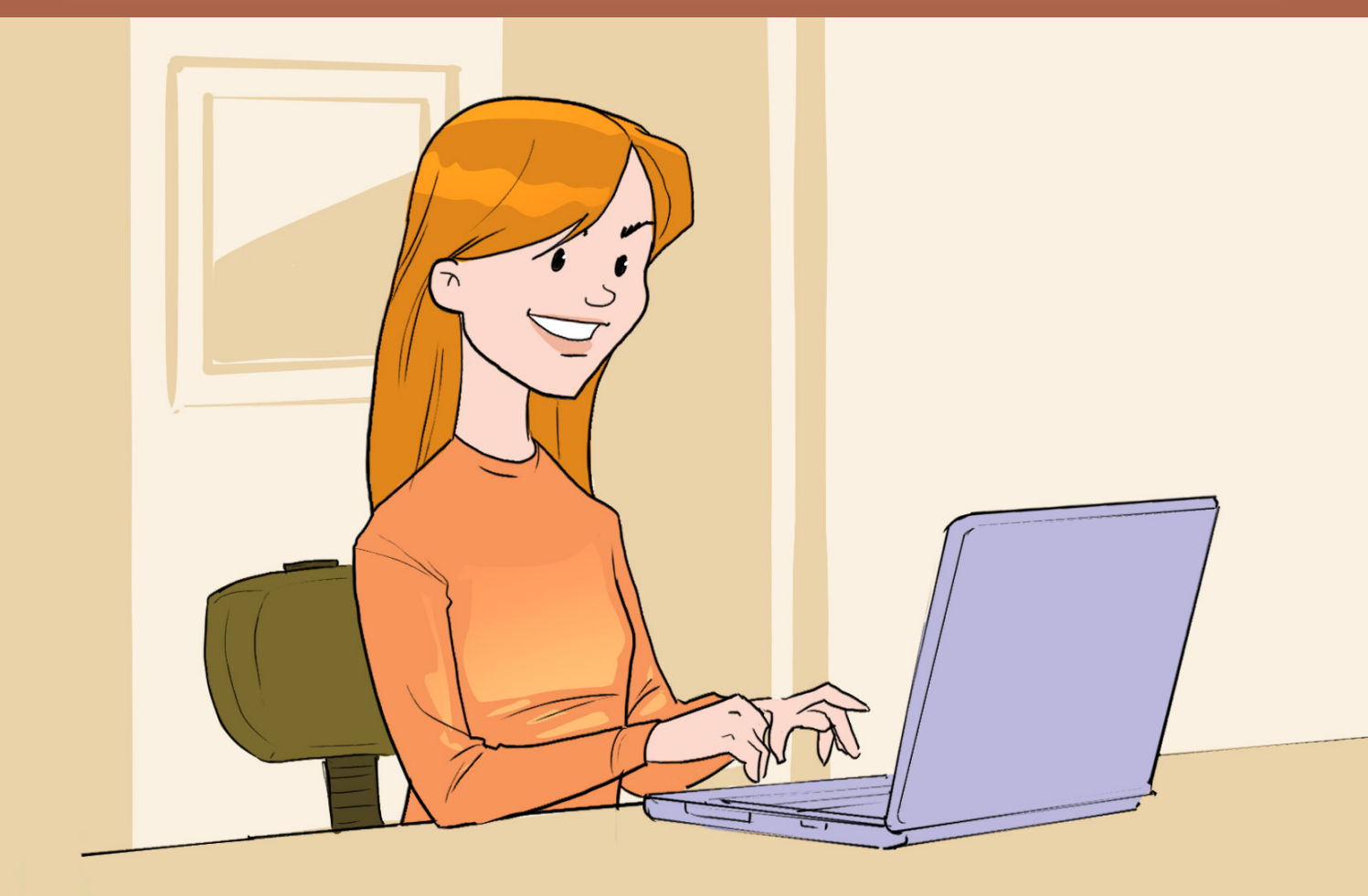

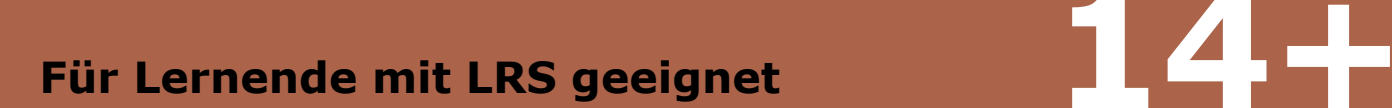

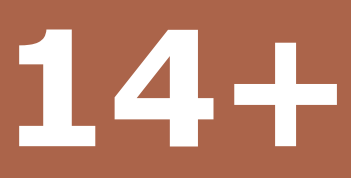

### **EINFÜHRUNG**

Das vorliegende Arbeitsheft ist eine Variante des originalen Arbeitsheftes. Alle Arbeitsmaterialien wurden hier mit Rücksicht auf die Lernenden mit Dyslexie bearbeitet. Das Ziel ist, dass Lernende mit Dyslexie mit den Materialien in diesem Heft einem für sie relevanten Input ausgesetzt sind und parallel mit Lernenden, die das originale Arbeitsheft verwenden, ebenfalls erfolgreich lernen können.

Das angepasste Arbeitsheft ist so konzipiert, dass es direkt (parallel mit der originalen Variante) im Unterricht eingesetzt werden kann. Zu Beginn sind die Lernziele aufgelistet, die einen kurzen Überblick über das Material geben. Am Ende finden die SchülerInnen eine Reflexionsbox, mit deren Hilfe sie ihren Lernfortschritt bewerten können. Didaktische Hinweise und Lösungen zu den einzelnen Übungen sowie die Transkriptionen der Hörtexte sind am Ende des Arbeitsheftes zu finden.

Dieses Arbeitsheft wurde für die Altersstufe 14 – 19 Jahre für Lernende mit Dyslexie konzipiert. Natürlich kann es auch an eine andere Altersgruppe angepasst werden.

Bei der Erstellung der Materialien wurde Wert auf das DACH-Prinzip gelegt. Daher kommen in den Arbeitsheften (wie auch auf der Deutsch-Lern-Plattform www.deutsch.info) sowohl bundesdeutsche wie auch österreichische Varianten der deutschen Sprache vor.

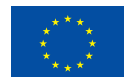

#### Kofinanziert von der **Europäischen Union**

Von der Europäischen Union finanziert. Die geäußerten Ansichten und Meinungen entsprechen jedoch ausschließlich denen des Autors bzw. der Autoren und spiegeln nicht zwingend die der Europäischen Union oder der Europäischen Exekutivagentur für Bildung und Kultur (EACEA) wider. Weder die Europäische Union noch die EACEA können dafür verantwortlich gemacht werden.

Weiterführende und vertiefende Aufgaben finden Sie auf der kostenlosen Online-Deutsch-Lern-Plattform deutsch.info unter folgendem Link:

#### https://deutsch.info/courses/b1#topic5

Unter dem Thema "Computer und soziale Medien" bieten sich folgende Lektionen an: "Öffnen, ausschneiden, einfügen, speichern ... der Alltag am Computer", "Das dauert ja ewig! - Anruf bei der Service Hotline", "Soziale Medien: Wer nutzt was?" und "YouTuber - die neuen Medienmacher".

Diese online Übungen eignen sich sehr gut zur Festigung des Wortschatzes und der Grammatik und können ergänzend zum vorliegenden Arbeitsheft im Unterricht eingesetzt werden. Ebenso bieten sich diese online Übungen sehr gut als vertiefende bzw. weiterführende Hausaufgabe an.

Ein Plakat mit den häufigsten deutschen Anweisungen im Klassenzimmer ist unter folgendem Link zu finden:

https://deutsch.info/r/didacticDownloads

Bitte beachten Sie, dass die Nutzung der Lern-Plattform www.deutsch.info erst ab 18 Jahren gestattet ist. Sollten minderjährige SchülerInnen weitergehende Aufgaben und Übungen der Plattform nutzen wollen, stellen Sie bitte sicher, dass diese SchülerInnen sich nicht selbstständig anmelden und weisen sie die SchülerInnen darauf hin, sich einen Account durch Erziehungsberechtigte erstellen zu lassen.

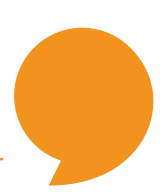

### Nach dieser Lektion kann ich:

- nützliche Wörter zum Thema Computer und Internet verstehen und verwenden.
- einen Text zum Thema "Computernutzung ist für die meisten Deutschen bereits Alltag" lesen und verstehen.
- eine Debatte zum Thema "Leben ohne Computer?!" führen.

### Übung 1.a. – Computer im Alltag

Was machst du an deinem Computer? Schreibe möglichst viele Tätigkeiten auf! Tausche dich danach mit einem Partner / einer Partnerin aus!

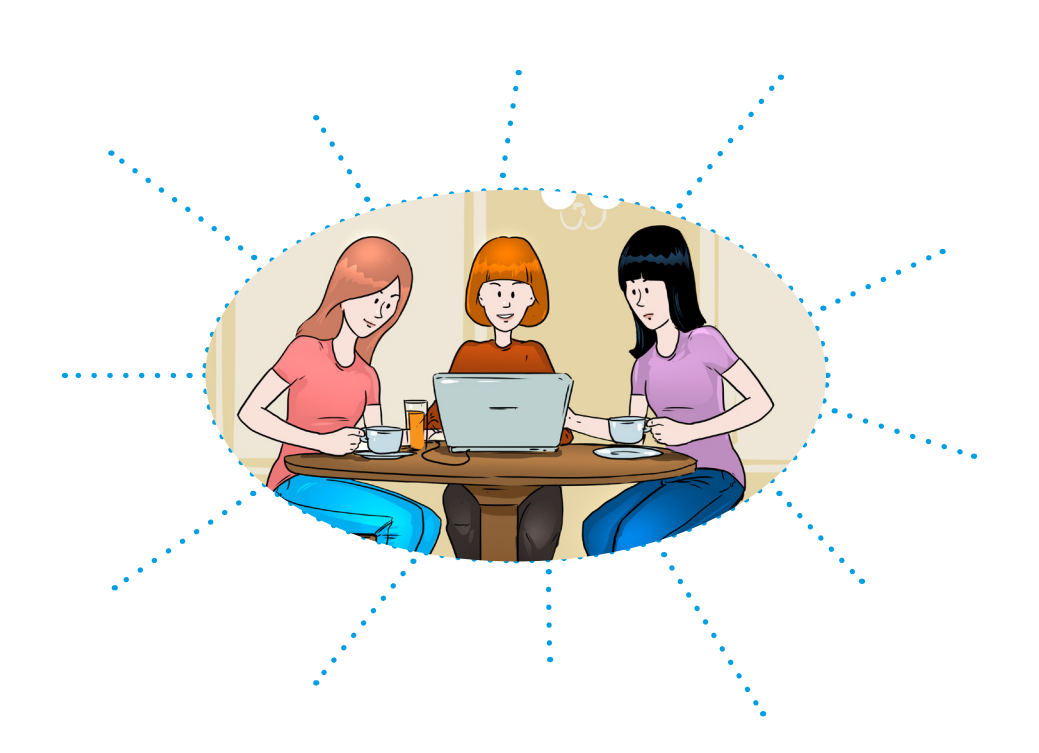

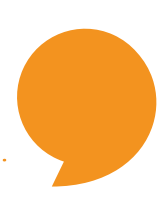

### Übung 1.b.

Lies die Fragen und schreibe  $2 - 3$  weitere Fragen zum Thema "Computer im Alltag" auf!

- 1. Wie oft benutzt du einen Computer?
- 2. Ist dir der Computer wichtig? Wenn ja, warum? Wenn nein, warum nicht?
- 3. Was machst du alles am Computer?

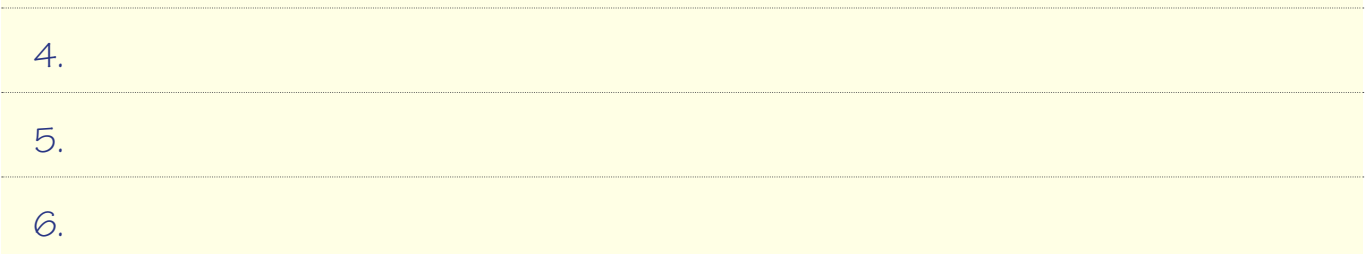

### Übung 1.c.

Mach mindestens 1 Interview mit einem Mitschüler / einer Mitschülerin mit Hilfe deiner gesammelten Fragen!

### Übung 1.d.

Stelle die gesammelten Infos in der Klasse vor, aber sage den Namen der interviewten Person **nicht**!

Lass deine Mitschüler / deine Mitschülerinnen raten!

#### **Beispiel**

**Diese Person** benutzt den Computer jeden Tag 2 – 3 Stunden. **Sie** findet ihn ... wichtig, weil ...

### Übung 1.e.

Was passt? Ordne die Verben aus der Wortbox zu! (Manche Verben passen öfters!)

programmieren • suchen • anhängen • sitzen • hochfahren • lesen • runterfahren • ausdrucken • antworten • kopieren • bedienen • weiterleiten • verfassen • skypen • surfen • einkaufen • herunterladen • chatten • senden • schreiben • recherchieren • werben • erhalten • speichern • ausschalten • mailen • löschen

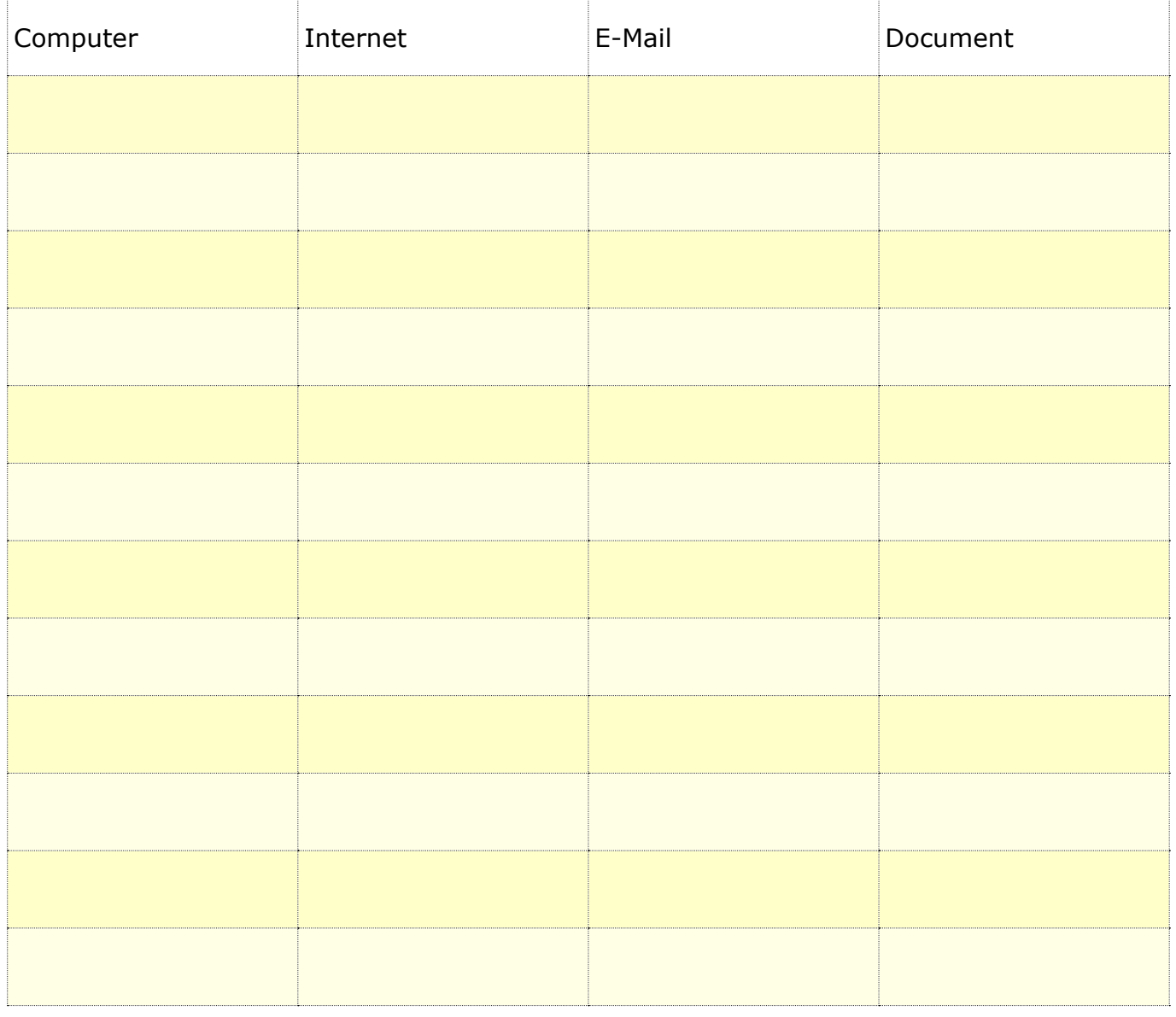

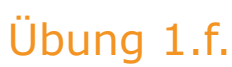

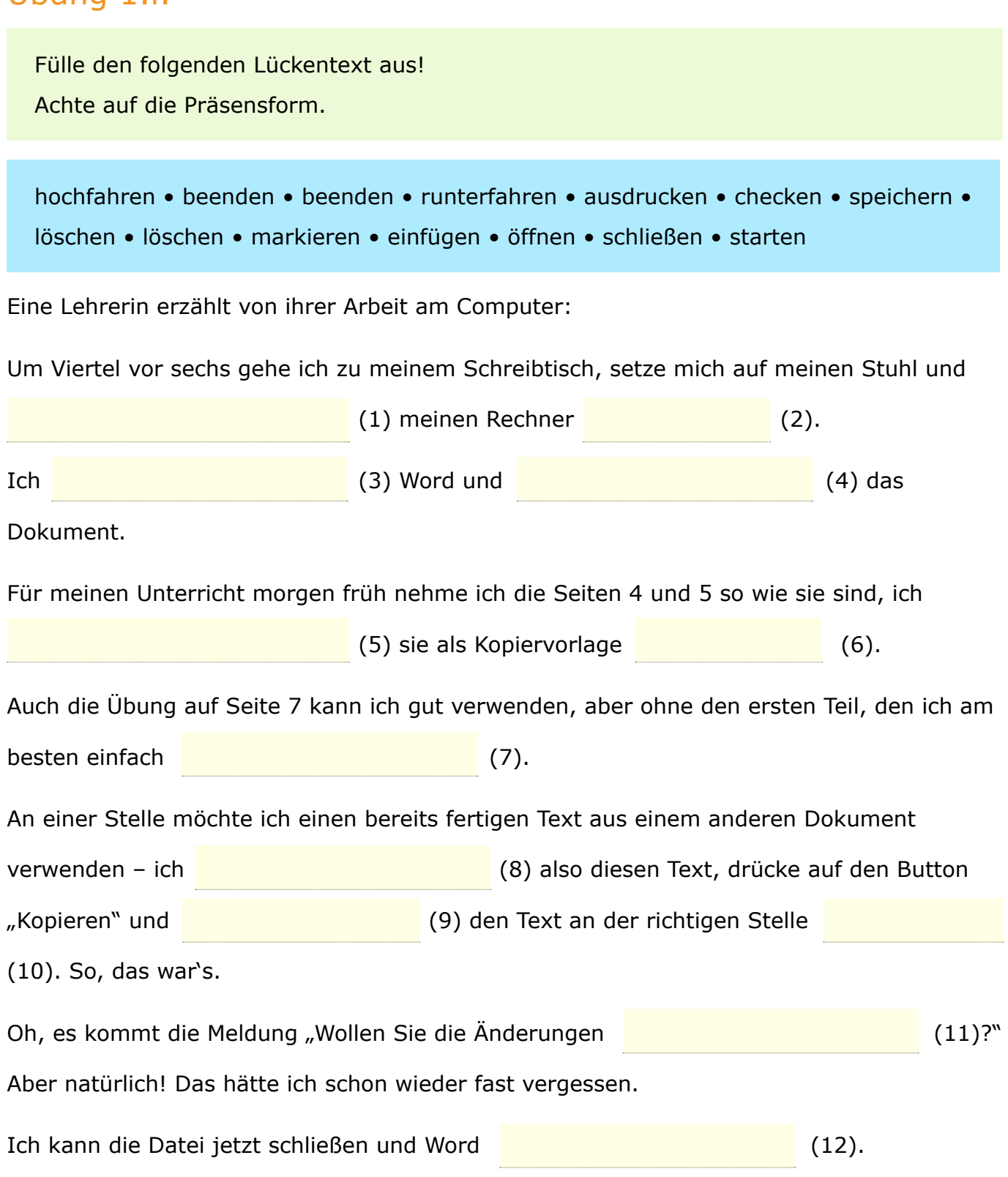

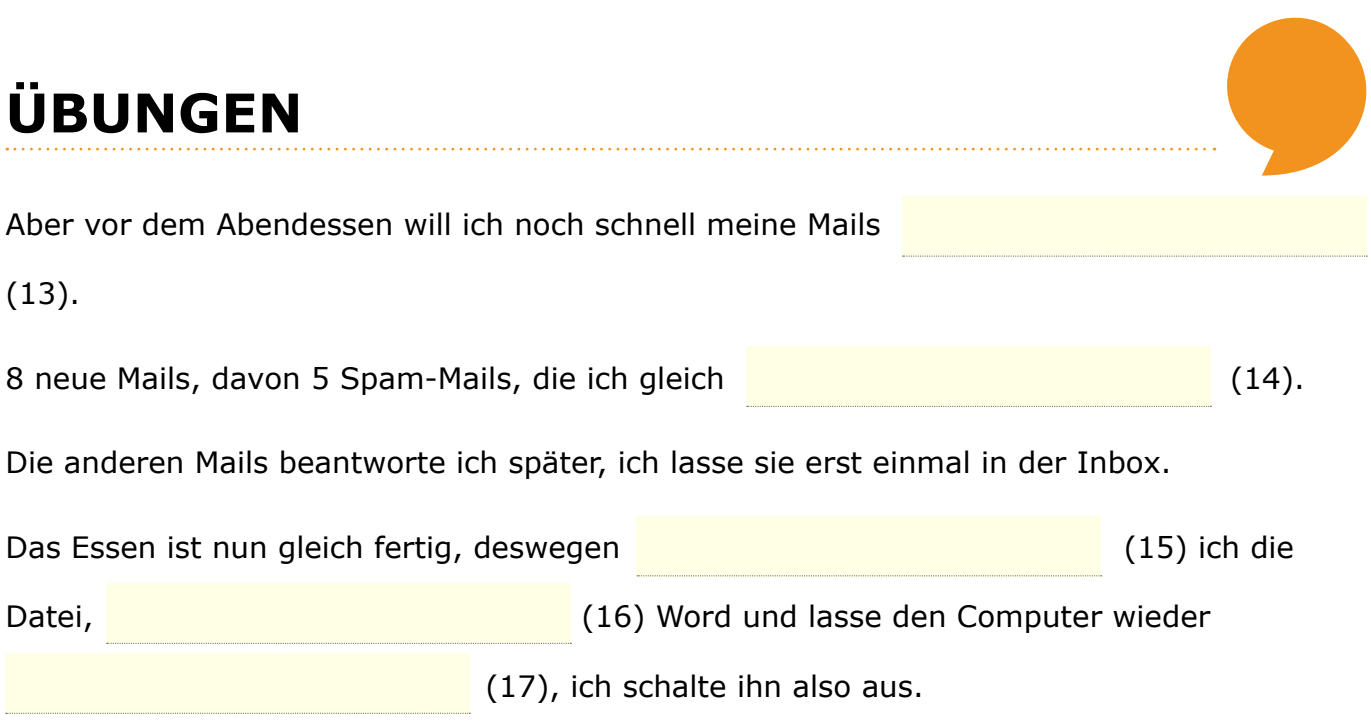

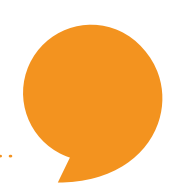

#### Übung 2.a. – Wie gut kennst du dich mit "Computer & Co" aus?

Was passt zusammen?

Lies die Erklärungen und ordne sie den Begriffen zu!

Trage die Lösungen in die Tabelle unten ein!

D: (meist) die E-Mail; A: (meist) das E-Mail; CH: die/das E-Mail

- 1. das Betriebssystem A. Das ist eine Verknüpfung, die unterschiedliche Internetseiten miteinander verbindet. Sowohl einzelne Wörter als auch Bilder können verbunden sein. Klickt man mit der Maus darauf, dann springt man automatisch auf eine andere Seite oder ein Bild.
- 2. der Browser B. Das ist ein Computerprogramm, in dem man sich die Internetseiten anschauen kann.
- 3. der Computer C. Es ist eine dicke Schnur, die den Bildschirm mit dem Laufwerk verbindet.
- 4. die Datenbank D. Buchstaben und Bilder werden von ihm auf Papier gedruckt.
- 5. der Drucker E. Es ist ein geheimes Kennwort.
- 6. die E-Mail F. Es ist ein Teil des Computers, in dem die Festplatte oder z. B. eine DVD liegt.
- 7. die Homepage G. Sie ist eine Informationsseite im Internet. Sie wird von Firmen, Institutionen oder Privatpersonen ins Netz gestellt.
- 8. die Maus Terreistein elektronisches Gerät, mit dessen Hilfe Daten verarbeitet werden.
- 9. der Monitor / der Bildschirm I. Wenn man ihre Tasten drückt, werden Buchstaben, Zahlen und Befehle in den Computer eingegeben.
- 10. die Tastatur J. Das Internet wird von ihr wie ein riesiges Lexikon benutzt. Sie findet sehr schnell die Informationen, wenn ein Suchwort eingegeben wird.
- 11. das Passwort K. Er gibt Musik, Töne und Wörter wieder in unterschiedlicher Lautstärke.
- 12. das Kabel **L. Wenn sie bewegt wird, dann bewegt sich auch der Zeiger/der Cursor auf** dem Bildschirm. Damit kann man auf dem Bildschirm klicken.
- 13. der Link M. Sie ist ein elektronischer Brief, mit dem auch Text- oder Bilddateien verschickt werden.
- 14. das Laufwerk N. Sie ist ein Ordnungssystem, in dem viele Informationen gesammelt und geordnet werden.
- 15. der Lautsprecher O. Es wird das zentrale Computerprogramm genannt, z. B. Windows, Mac OS oder Android.
- 16. die Suchmaschine P. Auf ihm werden Informationen, Texte, Bilder und Videos gezeigt.

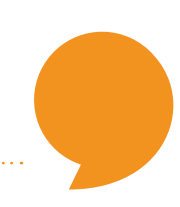

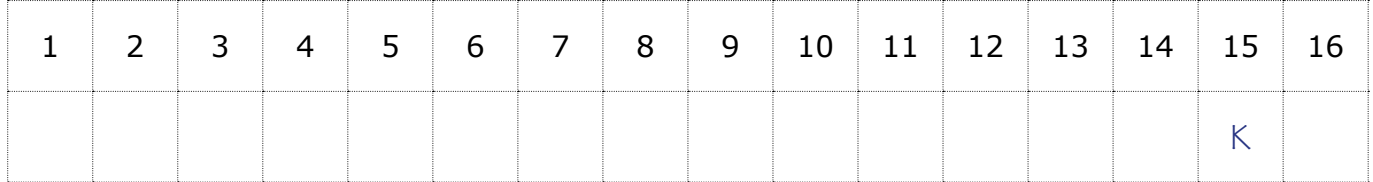

### Übung 2.b.

Lies ein paar Erklärungen aus der Übung 2.a. laut vor und lass deine Kollegen / deine Kolleginnen die dazugehörigen Begriffe erraten!

#### Übung 3. – Computernutzung ist für die meisten Deutschen bereits Alltag

Bildet Gruppen mit 4 Personen! Entscheidet, wer von euch Schüler A, B, C oder D ist! Jeder hat eine bestimmte Aufgabe und erfüllt sie still. **Schüler A:** Schreibe 3 Fragen zum Textabschnitt auf! **Schüler B:** Fasse den Inhalt des Textabschnittes mit eigenen Worten zusammen! **Schüler C:** Übersetze unbekannte Wörter im Textabschnitt! **Schüler D:** Markiere die Schlüsselwörter im Textabschnitt!

#### Übung 3.a.

Lest den blau markierten Textabschnitt und jeder erfüllt still seine Aufgabe! Präsentiert danach die Ergebnisse in eurer Gruppe! Macht dabei Notizen!

#### Übung 3.b.

Wechselt die Rollen im Uhrzeigersinn und lest nun den lila markierten Textabschnitt! Jeder erfüllt still seine Aufgabe! Präsentiert danach die Ergebnisse in eurer Gruppe! Macht dabei Notizen!

### Übung 3.c.

Wechselt die Rollen wieder im Uhrzeigersinn und lest den grün markierten Textabschnitt! Jeder erfüllt still seine Aufgabe! Präsentiert danach die Ergebnisse in eurer Gruppe! Macht dabei Notizen!

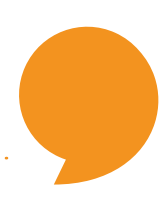

### Übung 3.d.

Wechselt die Rollen wieder im Uhrzeigersinn und lest den rot markierten Testabschnitt! Jeder erfüllt still seine Aufgabe! Präsentiert danach die Ergebnisse in eurer Gruppe! Macht dabei Notizen!

1. Die Nutzung von Computern ist für den größten Teil der Bevölkerung inzwischen etwas ganz Alltägliches geworden. Vier von fünf (79 Prozent) Bundesbürgern verwenden täglich einen Rechner. Das hat eine repräsentative Umfrage im Auftrag des IT-Branchenverbandes BITKOM ergeben. Ein Drittel der Befragten sind dabei Wenignutzer, die den Computer im Durchschnitt lediglich bis zu zwei Stunden täglich gebrauchen. Rund ein Fünftel (23 Prozent) der Befragten sind dagegen Intensivnutzer, die jeden Tag fünf Stunden oder länger am Rechner sitzen.

2. Die Computernutzung hängt dabei stark von soziodemografischen Faktoren ab. Nach den Ergebnissen der Umfrage nutzen 86 Prozent der Männer und 72 Prozent der Frauen regelmäßig einen Computer. Starke Unterschiede gibt es zwischen den verschiedenen Altersgruppen.

3. Mit 98 Prozent nutzen fast alle 14- bis 29-Jährigen einen PC. Bei Menschen zwischen 50 und 64 Jahren sind es immerhin noch 79 Prozent. Deutlich abwärts geht die Nutzungsrate bei den Älteren: Bei Menschen ab 65 Jahren gebraucht nur noch eine Minderheit von 41 Prozent den Computer.

Zudem gibt es laut der Umfrage einen Zusammenhang zwischen dem formalen Bildungsgrad und dem Computereinsatz. Ein Drittel aller Menschen mit Hauptschulabschluss können nicht mit dem Computer umgehen, aber nur 7 Prozent der Abiturienten und Hochschulabsolventen.

4. Besonders hoch ist die Nutzungsintensität bei jungen Erwachsenen und Erwerbstätigen. Unter den 18- bis 29-Jährigen zählt mehr als jeder Dritte (37 Prozent) zu den Intensivnutzern, die jeden Tag fünf Stunden oder länger am PC sitzen. Unter den Erwerbstätigen nutzen 36 Prozent der Befragten den Rechner mindestens fünf Stunden täglich. Aber auch von den Hausfrauen nutzt jede fünfte den PC jeden Tag länger als fünf Stunden.

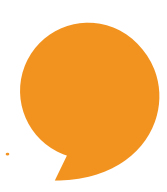

### Übung 3.e.

Besprecht im Plenum, worum es im gesamten Text geht!

### Übung 3.f.

Tragt die wichtigsten Informationen des Textes gemeinsam in der Klasse zusammen und schreibt sie in die Tabelle!

Schlüsselwörter Kernaussagen

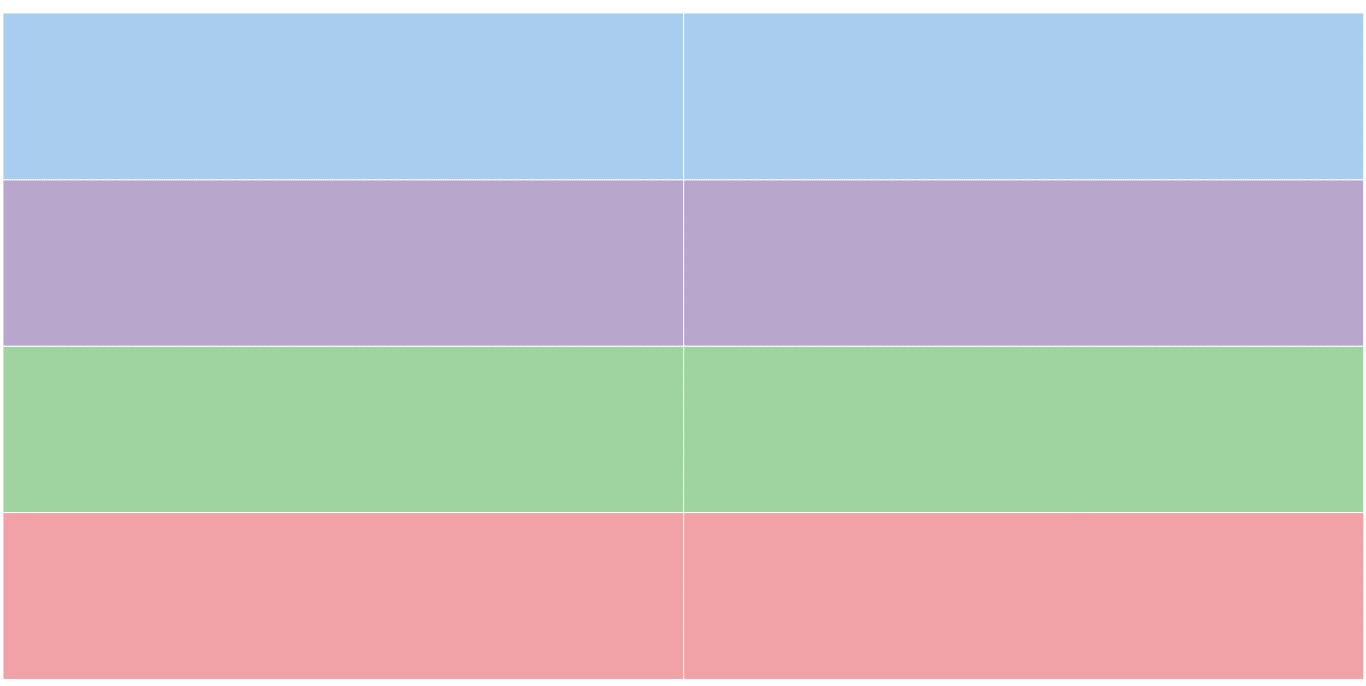

#### **Fragen zum Text:**

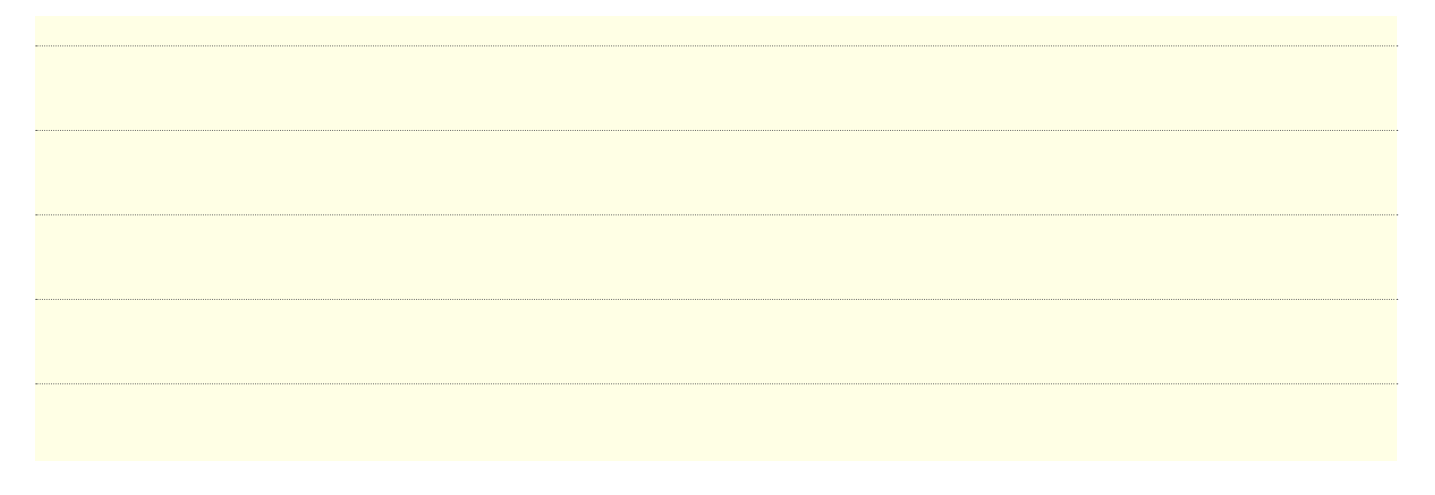

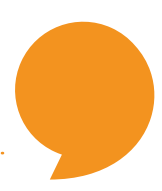

#### **Neue Vokabeln:**

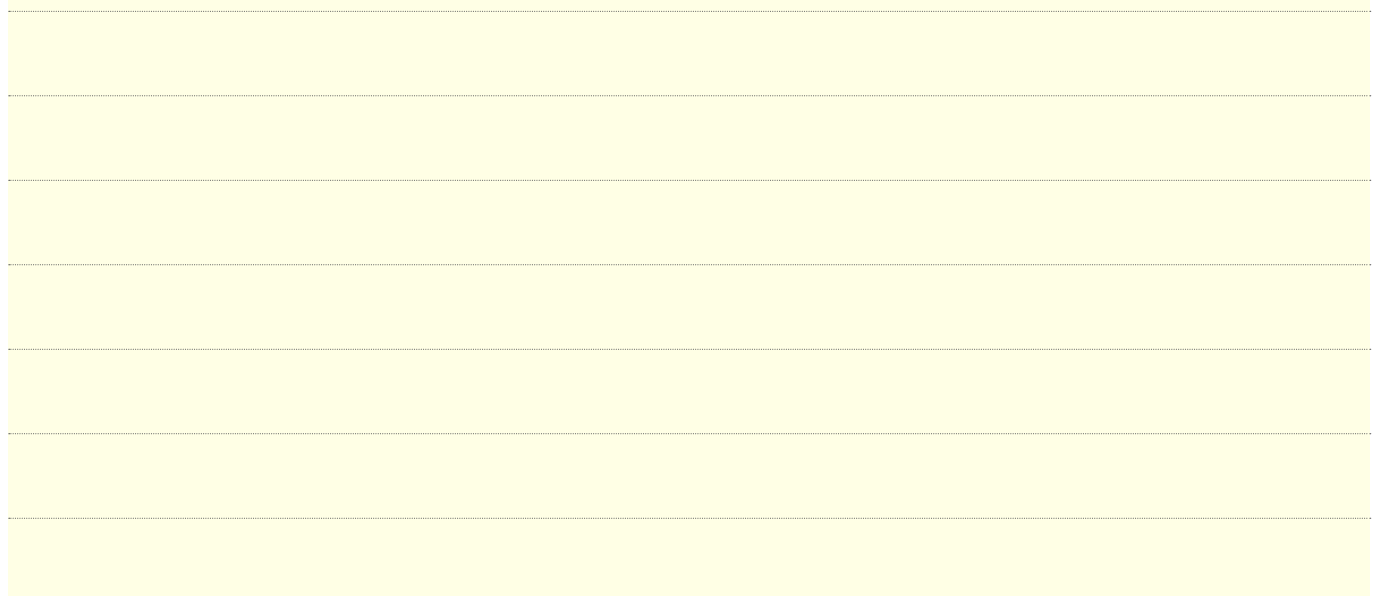

### $Übung 4.a. - Debatte zum Thema "Leben ohne Computer?!"$

Bildet 2 Gruppen (PRO und CONTRA) und sammelt möglichst viele Argumente, die für oder gegen die Verwendung des Computers im Alltag sprechen!

Bedenkt dabei folgende Aspekte: E-Mail, Kosten, Chat, Sucht, Informationsflut, Virtualität etc.

**Tipp:** Die Redemittel aus der Wortbox helfen dir, deine Argumente überzeugend vorzubringen!

#### **Redemittel**

- Ein Grund, der für/gegen ... spricht, ist ...
- Man könnte gegen dieses Argument einwenden, dass ...
- Entscheidend ist für mich der Grund, dass ...
- Du sagst, es sei ...
- Dem möchte ich/möchte ich nicht widersprechen.
- Gegen dein Argument möchte ich einwenden, dass ...
- Unterschiedlich stehen wir zu der Frage, ob/wie/warum ...
- Wir haben jetzt über ... geredet, wir sollten auch klären, ob/wie/warum ...
- Entscheidend ist für mich der Grund, dass ...
- Deshalb bin ich für/gegen ...

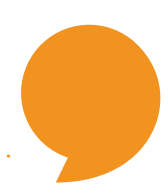

### Übung 4.b.

Diskutiert nun das Thema "Leben ohne Computer?!".

### Übung 4.c.

Schreibe eine Stellungnahme zum Thema "Leben ohne Computer?!" (bis 150 Wörter). Vergiss nicht auf eine passende Einleitung und einen guten Schluss!

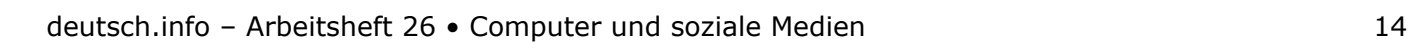

### **REFLEXION**

Was hast du in den Aufgaben gelernt? Wo gibt es noch Verbesserungsbedarf? Kreuze die passende Aussage an!

Ich kann nützliche Wörter zum Thema Computer und Internet verstehen und verwenden.

Ich kann einen Text zum Thema "Computernutzung ist für die meisten Deutschen bereits Alltag" lesen und verstehen.

Ich kann eine Debatte zum Thema "Leben ohne Computer?!" führen.

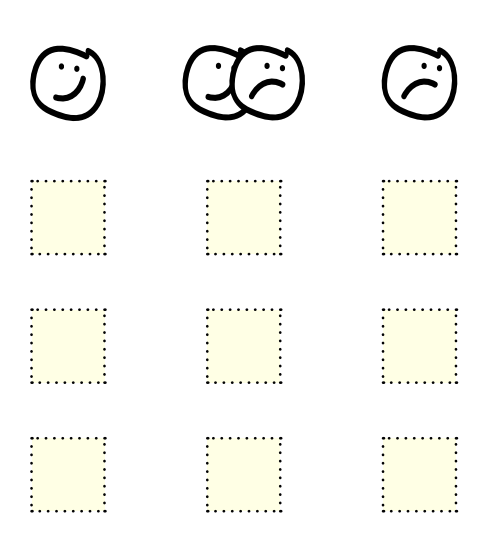

Weiterführende und vertiefende Aufgaben zu diesem Thema findest du auf der kostenlosen Online-Deutsch-Lern-Plattform www.deutsch.info unter folgendem Link:

https://deutsch.info/courses/b1#topic5

Diese online Übungen eignen sich sehr gut zur Festigung des Wortschatzes und der Grammatik und können ergänzend zu diesen Arbeitsblättern zuhause fertig gemacht werden.

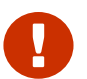

 $\overline{\phantom{a}}$ 

Bitte beachte, dass die Anmeldung und Nutzung der Plattform www.deutsch.info erst ab 18 Jahren gestattet ist. Solltest du noch minderjährig sein, lass dir bitte einen Account durch Erziehungsberechtigte erstellen.

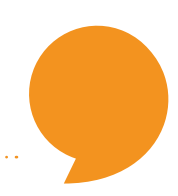

### Übung 1.c.

Binnendifferenzierung: Stärkere Lernende können mehrere MitschülerInnen interviewen.

### Übung 2.b.

Alternativ kann auch ein Spiel gespielt werden. Die Lehrperson teilt die Lernenden in 2 Gruppen. Danach liest die Lehrperson eine Erklärung nach der anderen vor. Die Gruppe, die die meisten dazugehörigen Begriffe nennen kann, hat gewonnen.

### Übung 3.f.

Kann auch weggelassen werden, falls es nicht genügend Zeit gibt.

### **LÖSUNGEN**

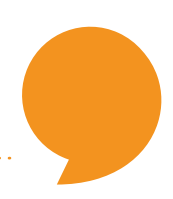

### Übung 1.e.

**Computer:** programmieren, bedienen, hochfahren, sitzen, runterfahren, ausschalten

**Internet:** surfen, recherchieren, chatten, einkaufen, skypen, suchen, werben

**E-Mail:** weiterleiten, schreiben, senden, löschen, mailen, verfassen, lesen, erhalten, antworten, herunterladen, anhängen, ausdrucken

**Dokument:** kopieren, anhängen, speichern, ausdrucken, löschen, mailen, lesen, herunterladen

### Übung 1.f.

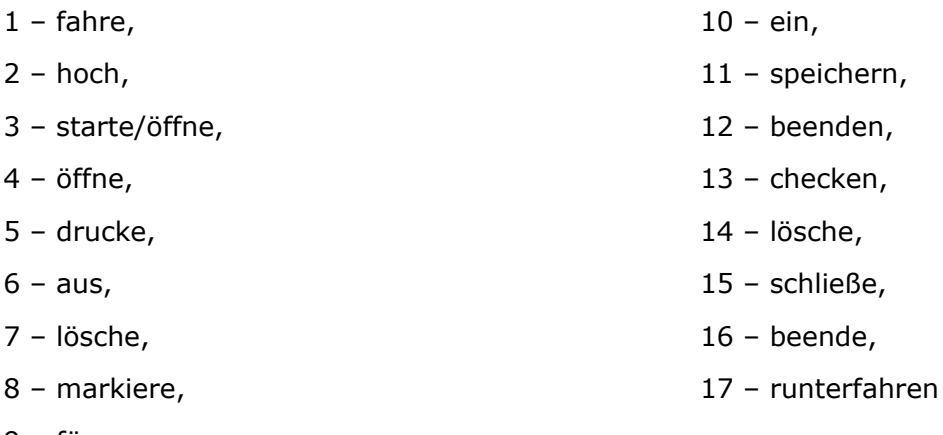

9 – füge,

### Übung 2.a.

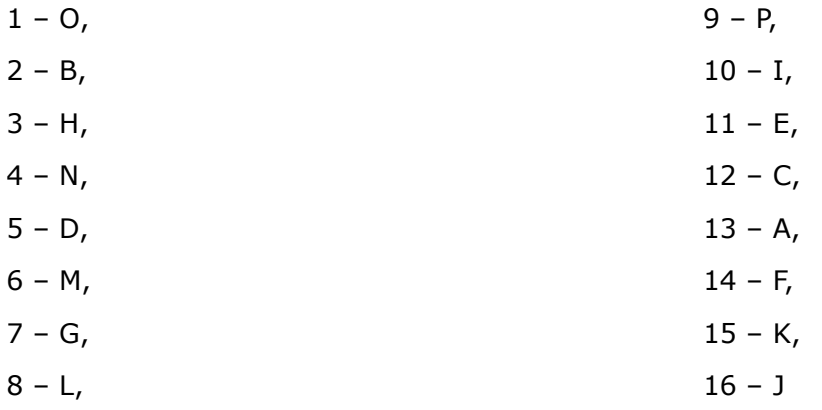